Paul E. McKenney, Meta Platforms Kernel Team LSF/MM/BPF Summit (FS & MM), May 2 2022

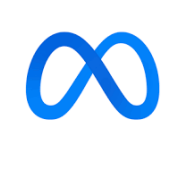

#### Recent Linux-Kernel RCU Changes

#### RCU Changes

#### Yes, RCU is still under active development!

## RCU Review

## RCU Review (At Speed)

- Purpose
- Core API
- Semantics and Restrictions
- Spatio-Temporal Synchronization

## RCU Review: Purpose

- Global agreement is expensive
	- Finite speed of light and non-zero-sized atoms...
- So use both spatial & temporal synchronization
- RCU is one way to do this
	- Hazard pointers provide another way

## RCU Review: Core API (Space/Time)

- rcu\_read\_lock(): Begin reader
- rcu\_read\_unlock(): End reader
- synchronize\_rcu(): Wait for pre-existing readers
- call\_rcu(): Invoke function after pre-existing readers complete
- rcu\_dereference(): Load RCU-protected pointer
- rcu\_dereference\_protected(): Ditto, but update-side locked
- rcu\_assign\_pointer(): Update RCU-protected pointer

# RCU Review: Semantics (Graphical)

#### **Time (really ordering)**

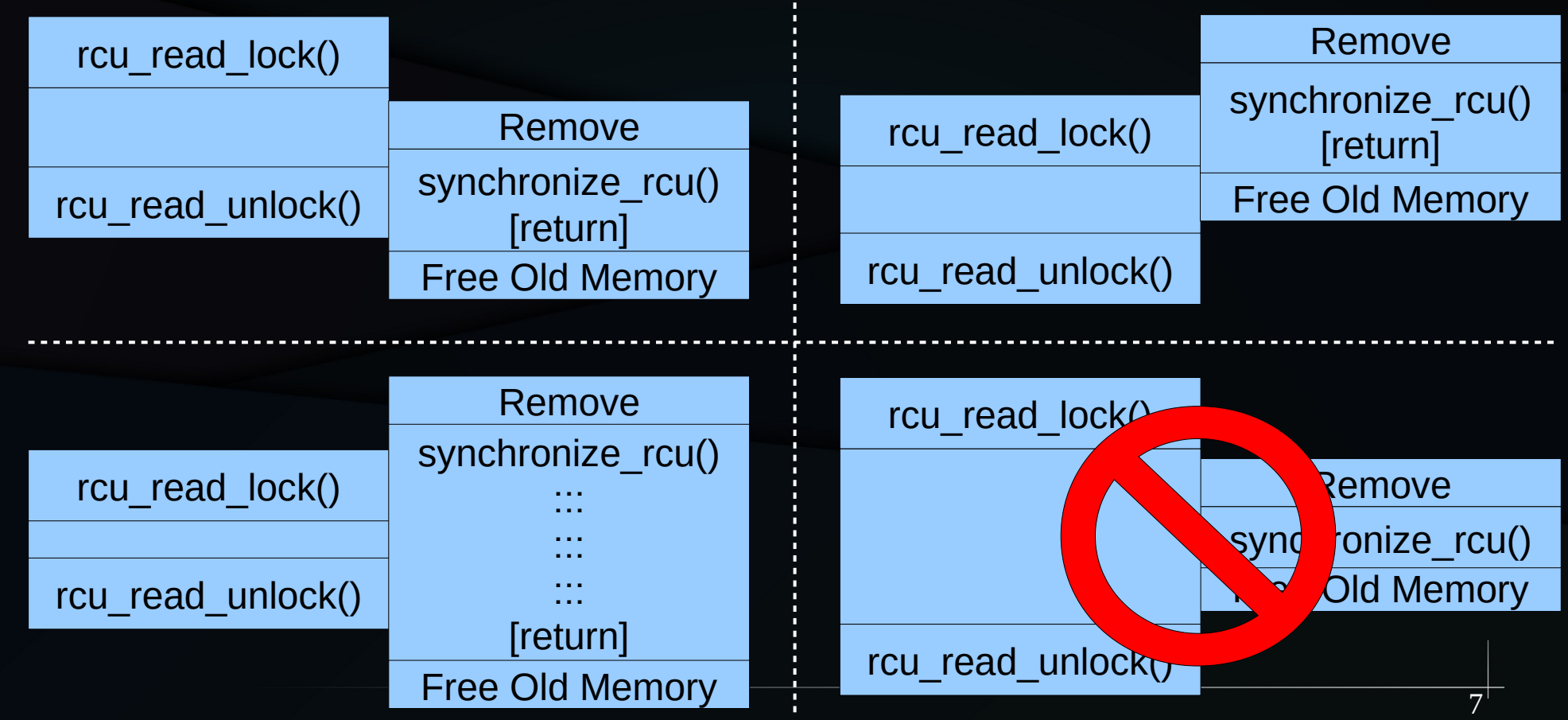

#### RCU Review: Restrictions

#### Stale and inconsistent data OK

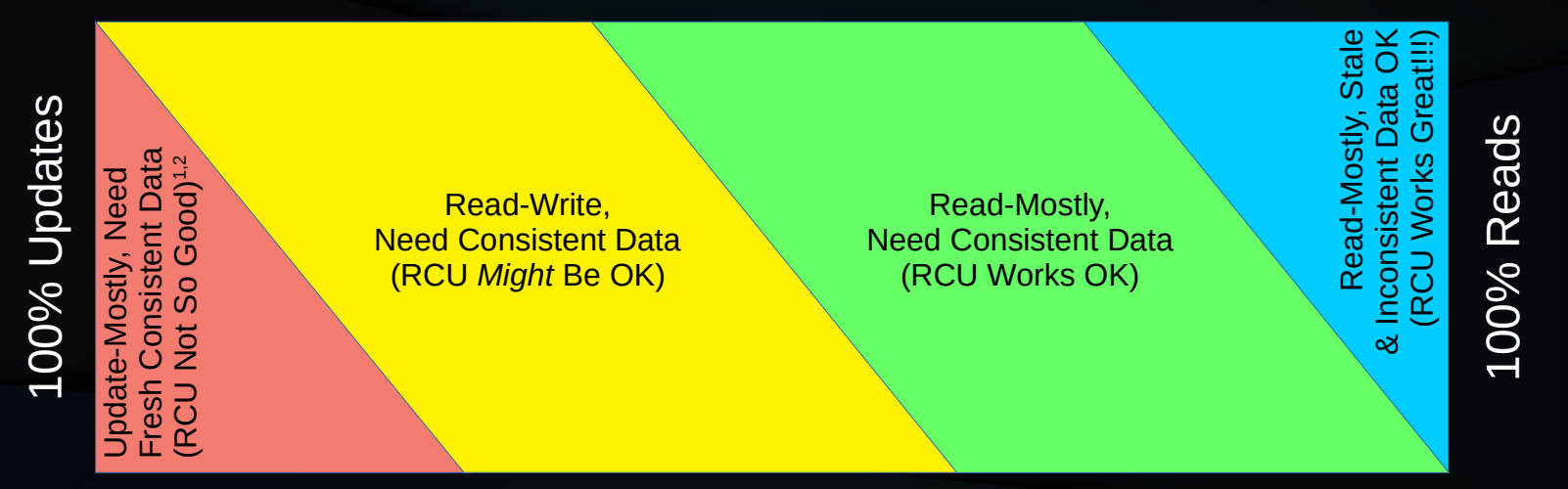

#### Need fully fresh and consistent data

1. RCU provides ABA protection for update-friendly mechanisms (light-weight garbage collector) 2. RCU provides bounded wait-free read-side primitives for real-time use

And RCU is most frequently used for linked data structures.

## RCU Review: Global Agreement Cost

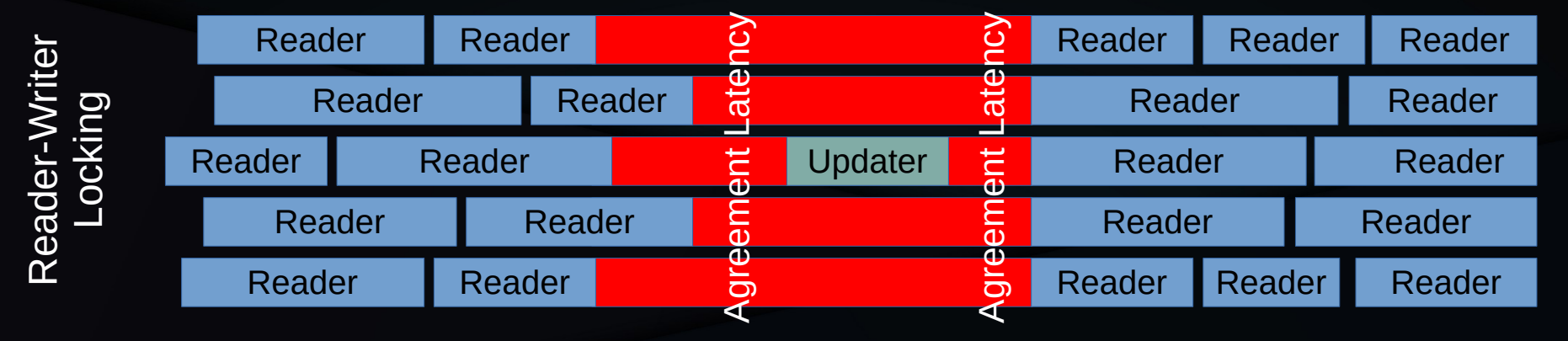

#### **Time**

#### RCU Review: Code Animation

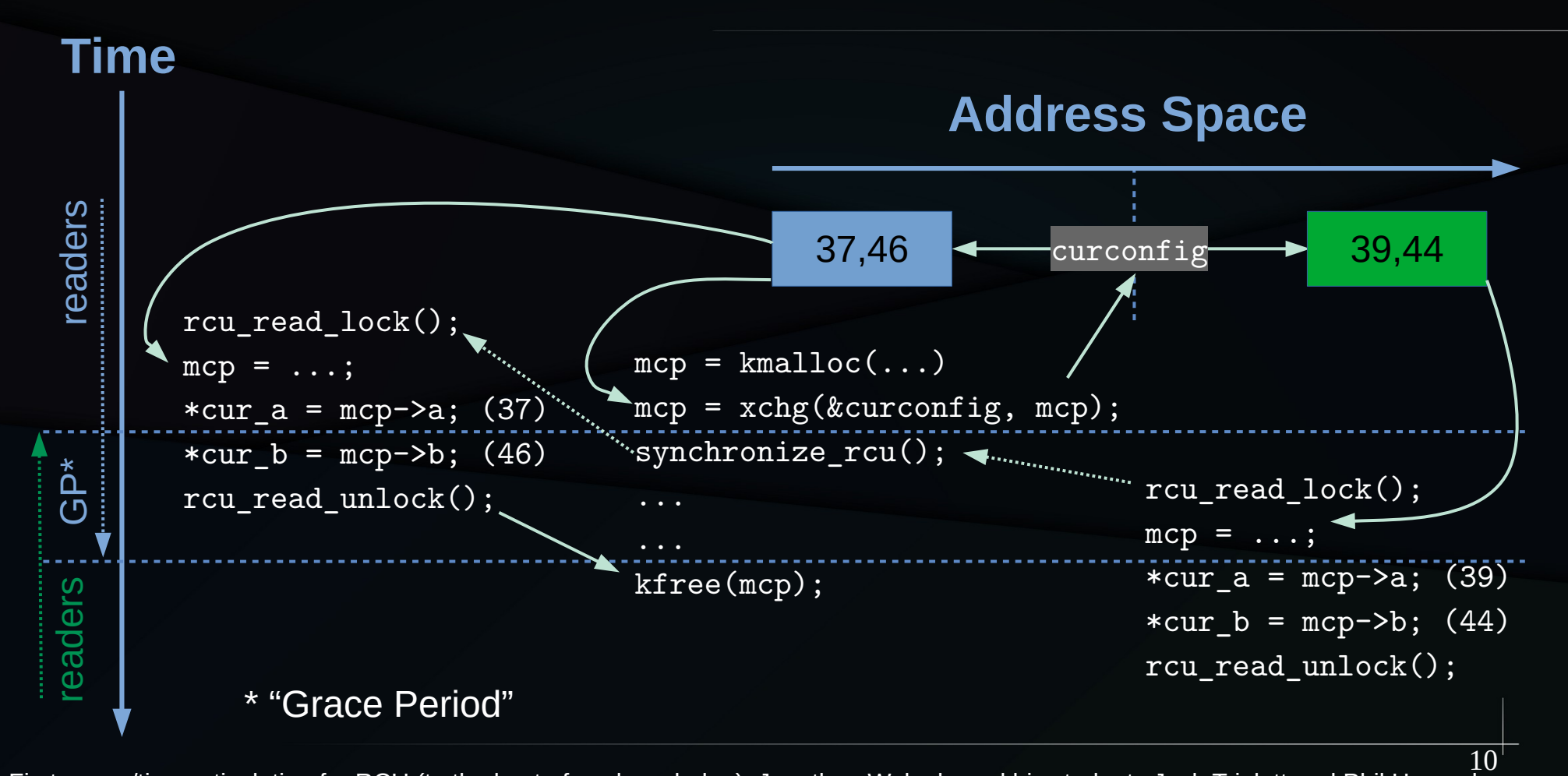

First space/time articulation for RCU (to the best of my knowledge): Jonathan Walpole and his students Josh Triplett and Phil Howard

#### RCU Review: Code Animation

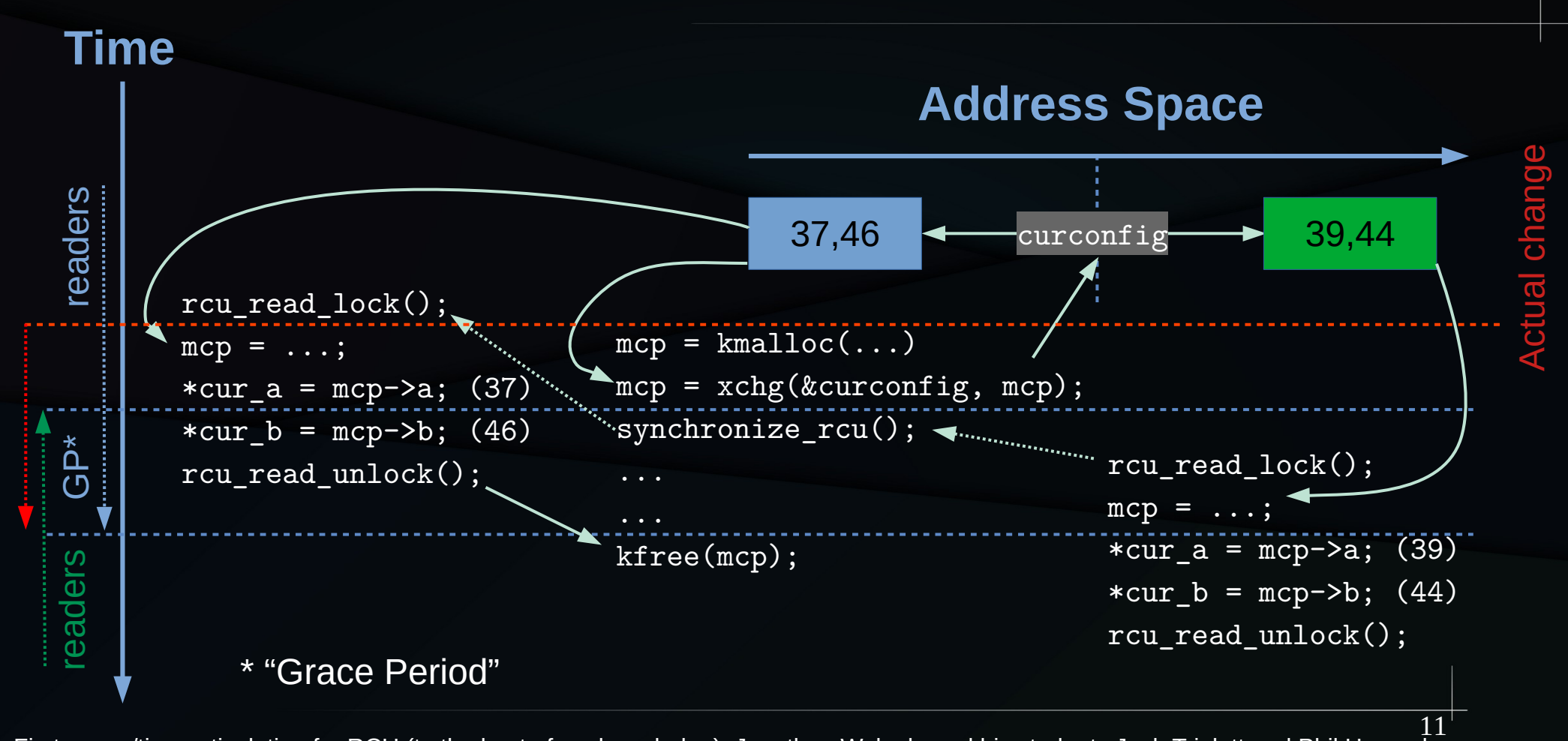

First space/time articulation for RCU (to the best of my knowledge): Jonathan Walpole and his students Josh Triplett and Phil Howard

#### RCU Review: Code Animation

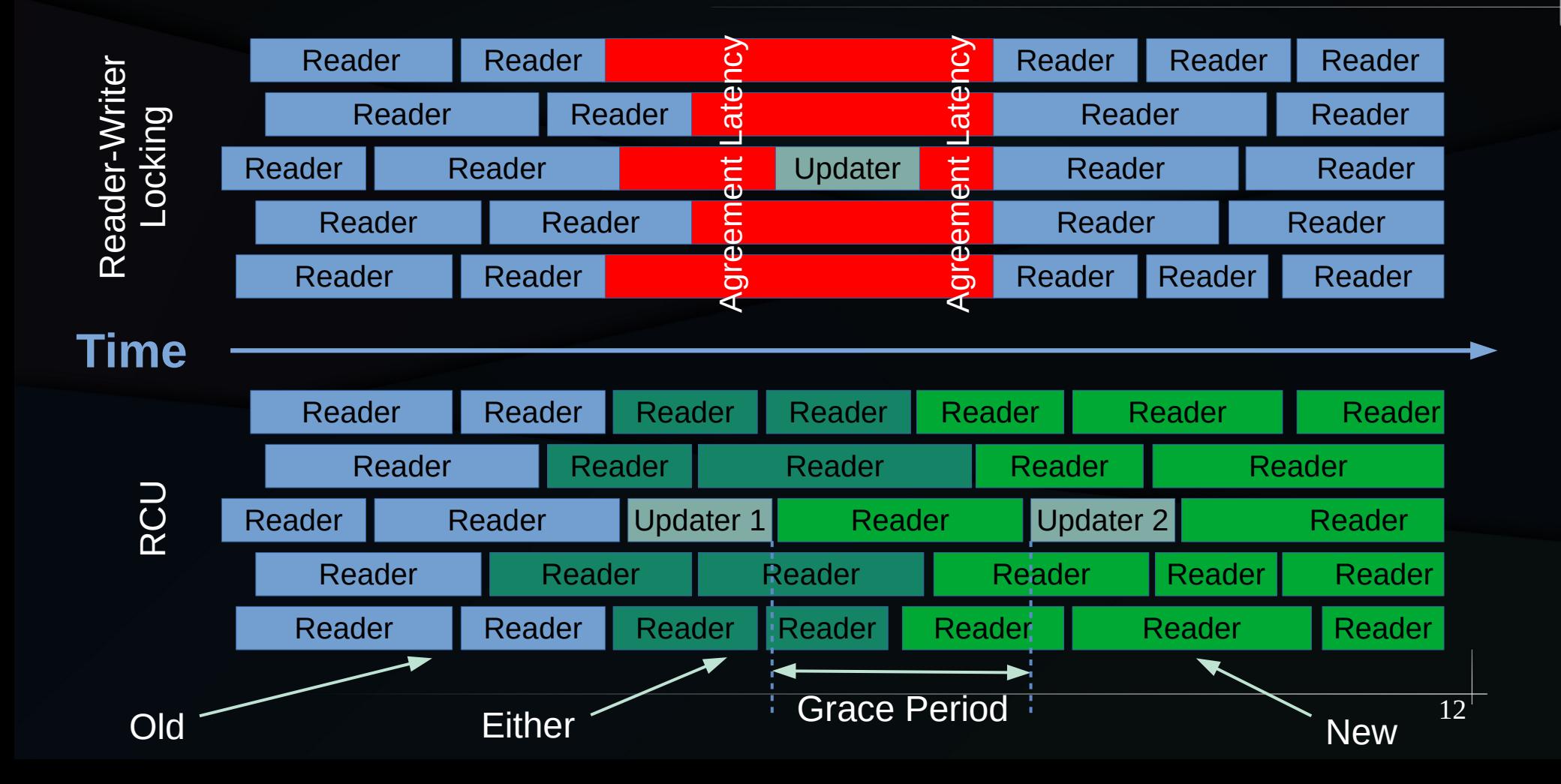

## RCU Review: Scalability (Empty)

![](_page_12_Figure_1.jpeg)

13

## RCU Review: Scalability (Non-Empty)

![](_page_13_Figure_1.jpeg)

14

#### RCU Review: Use Cases

![](_page_14_Figure_1.jpeg)

https://linuxfoundation.org/webinars/unraveling-rcu-usage-mysteries/ https://linuxfoundation.org/webinars/unraveling-rcu-usage-mysteries-additional-use-cases/

## RCU Changes

# RCU Changes

- Flavor consolidation
- Optional lockdep expression for list for each entry rcu()
- Single-argument kfree rcu() and kvfree rcu()
- Tasks Trace RCU and Tasks Rude RCU
- Polled grace-period APIs
- Runtime RCU callback (de-)offloading
- SRCU memory-footprint diet
- Real-time expedited grace periods

#### RCU Flavor Consolidation

#### **RCU Flavor Consolidation: Impetus**

Date: Sat, 3 Mar 2018 17:50:44 -0800 **From: Linus Torvalds <torvalds@linux-foundation.org> To: Jann Horn <jannh@google.com>, Tejun Heo <tj@kernel.org>, Paul McKenney <paulmck@linux.vnet.ibm.com> Cc: Benjamin LaHaise <bcrl@kvack.org>, security@kernel.org, Al Viro <viro@zeniv.linux.org.uk>** Subject: Re: AIO locking bug in lookup\_ $i$ octx() From linus971@gmail.com Sat Mar 3 17:54:39 2018

 $\lceil$  Adding Al, Paul and Tejun and to the c $\alpha$  too for various reasons  $\lceil$ 

On Fri, Mar 2, 2018 at 3:14 PM, Jann Horn <jannh@google.com> wrote:

*[ . . . ]*

#### **security@kernel.org**

> I'm not sending a patch because I'm not sure whether the intent here is to > use RCU, and if so, whether it should be RCU-sched or normal RCU.

It's meant to use regular RCU.

But then in commit a4244454df12 ("percpu-refcount: use RCU-sched insted of normal RCU") the percpu refcounts were changed to use RCU-sched.

.. and in the process apparently broke the AIO RCU locking.

Tejun, Paul, please tell me why I'm wrong.

**LKML**

## Root Cause Of Exploit

```
void reader(void)
{
   rcu_read_lock_sched();
   /*
    * Access RCU-
```

```
protected data.
```
\*/

}

```
 rcu_read_unlock_sched();
```

```
void updater(void)
```
 $\{$ 

}

```
 /* Remove old data. */
 synchronize_rcu();
 /* Free old data. */
```
#### **Need Consistency, Except That...**

![](_page_20_Figure_1.jpeg)

**...to err is human! Plus userspace controls content of much kernel data!!!**

#### And the Call to Action

Date: Sun, 4 Mar 2018 10:53:54 -0800 **From: Linus Torvalds <torvalds@linux-foundation.org> To: Tejun Heo <tj@kernel.org> Cc: Jann Horn <jannh@google.com>, Paul McKenney <paulmck@linux.vnet.ibm.com>, Benjamin LaHaise <bcrl@kvack.org>, security@kernel.org, Al Viro <viro@zeniv.linux.org.uk>** Subject: Re: AIO locking bug in lookup\_ioctx() From linus971@gmail.com Sun Mar 4 10:56:59 2018

*[ . . . ]*

I've been confused before, and this time it was an actual security bug. Admittedly one that is probably almost impossible to ever hit in practice or mis-use, but still.

I repeat: I really love the traditional RCU, but I \*despise\* how there are a million  $\mathbf{C} = \mathbf{C} \cdot \mathbf{A}$ are a million  $\theta$  paul is thors really no well and of <sup>are a mittion o</sup> Paul, is there really no way out of this mess?

The only reason for rcu-sched to exist in the first place is that the regular RCU had been made so much slower with PREEMPT\_RCU. In other words, the proliferation of different insane RCU implementations ends up feeding on itself, and causing more and more of the proliferation.

Paul, is there really no way out of this mess?

#### Desired State (Usability/Security)

![](_page_22_Figure_1.jpeg)

**Aside from the need to backport to v4.19 or earlier...**

## Backport synchronize\_rcu()

- v4.20 or later: Just backport with no change
- v4.19 or earlier:
	- Only waiting on rcu\_read\_lock():
		- Use synchronize\_rcu(), as in no change
	- Otherwise, use synchronize\_rcu\_mult(): synchronize\_rcu\_mult(call\_rcu, call\_rcu\_bh, call\_rcu\_sched);
		- Using whichever call\_rcu<sup>\*</sup>() variants you need
		- Chain call\_rcu(), call\_rcu\_bh(), and call\_rcu\_sched()

## lockdep & list\_for\_each\_entry\_rcu()

Contributed by Joel Fernandes, available in v5.4

## Lockdep & list\_for\_each\_entry\_rcu()

- Non-lockdep style (still supported):
	- list\_for\_each\_entry\_rcu(pos, head, member)
	- hlist for each entry rcu(pos, head, member)
- With lockdep support:
	- list for each entry rcu(pos, head, member[, cond])
	- hlist for each entry rcu(pos, head, member[, cond])
		- Example "cond": "lockdep\_is\_held(&event\_mutex)"

## Single-Argument kvfree\_rcu()

Contributed by Uladzislau Rezki, available in v5.9

# Single-Argument kvfree\_rcu()

- Classic way: kyfree rcu(p, rh)
	- Requires an rcu\_head field named "rh" in object
	- Never sleeps
	- Will continue to be supported
- New way: kvfree  $rcu(p)$ 
	- No rcu\_head required, but can sleep if OOM
- kfree rcu() is a synonym for kvfree rcu()
	- Uses kfree\_bulk() for cache locality (since v5.7)

## RCU Tasks {,Rude,Trace}

## RCU Tasks {,Rude,Trace}

- RCU Tasks and RCU Tasks Rude:
	- Used for tracing, e.g., freeing trampolines
- RCU Tasks Trace
	- Used for sleepable BPF trampolines
- All three variants are extremely specialized
	- Check with their other users before using them!!!

### RCU Tasks {,Rude,Trace}

*Voluntary context switch (v3.18):* synchronize\_rcu\_tasks() call\_rcu\_tasks() rcu\_barrier\_tasks()

*Any context switch (v5.8):* synchronize\_rcu\_tasks\_rude() call\_rcu\_tasks\_rude() rcu\_barrier\_tasks\_rude()

*Explicit read-side markers (v5.8):* rcu\_read\_lock\_trace() rcu\_read\_unlock\_trace() rcu\_read\_lock\_trace\_held() synchronize\_rcu\_tasks\_trace() call\_rcu\_tasks\_trace() rcu\_barrier\_tasks\_trace()

### Polled Grace-Period APIs

## Polled Grace-Period APIs

- $\cdot$  get\_state\_synchronize\_rcu()
- cond synchronize rcu()
	- v3.14 and later
- $\bullet$  start\_poll\_synchronize\_rcu()
- $\bullet$  poll\_state\_synchronize\_rcu()
	- v5.12 and later
- $\bullet$  get\_completed\_synchronize\_rcu()
- $\bullet$  start\_poll\_synchronize\_rcu\_expedited()
- $\bullet$  cond\_synchronize\_rcu\_expedited()
	- Maybe v5.20 and later?
- $\bullet$  qet\_state\_synchronize\_srcu()
- start\_poll\_synchronize\_srcu()
- poll\_state\_synchronize\_srcu()
	- v5.12 and later

## Using Polled Grace-Period APIs (1/2)

/\* Get grace-period cookie. \*/ cookie = get\_state\_synchronize\_rcu(); /\* Do other work. \*/ do\_something();  $\frac{1}{2}$  If grace period not done, wait for the rest of it.  $\frac{x}{2}$ cond\_synchronize\_rcu{,\_expedited}(cookie);

## Using Polled Grace-Period APIs (2/2)

![](_page_34_Figure_1.jpeg)

#### Polled Grace Period Caveat

```
/* Get grace-period cookie. */
cookie = get_state_synchronize_rcu();
synchronize_rcu{,_expedited}();
```
#### /\*

- \* Can trigger!!! (1) Counter wrap. (2) Races that
- \* result in partially overlapping normal and expedited
- $*$  grace periods. Can eliminate  $#2$ , but with either
- \* more storage (2 unsigned longs) or faster counter wrap. \*/

WARN\_ON\_ONCE(poll\_state\_synchronize\_rcu(cookie));

#### Polled Grace Period Guarantee

/\* Get grace-period cookie. \*/ cookie = get\_state\_synchronize\_rcu();

 $\frac{1}{2}$  Only one grace period can be lost due to race.  $\frac{1}{2}$ synchronize\_rcu{,\_expedited}(); synchronize\_rcu{,\_expedited}();

/\* Can trigger!!! But only due to counter wrap. \*/ WARN\_ON\_ONCE(poll\_state\_synchronize\_rcu(cookie));

#### Runtime Callback (De-)Offloading

Contributed by Frederic Weisbecker, available in v5.12

## Runtime Callback (De-)Offloading

- Requires CONFIG RCU NOCB CPU=y – Implied by CONFIG\_NO\_HZ\_FULL=y
- Requires rcu nocbs kernel boot parameter
	- Implied by nohz\_full kernel boot parameter
- Available only in kernel for rcu nocbs CPUs:
	- rcu\_nocb\_cpu\_offload(cpu)
	- rcu\_nocb\_cpu\_deoffload(cpu)

- Tree SRCU has a compile-time srcu\_node tree
	- NR\_CPUS=4096 means 261 array elements
		- About 100 bytes each, which is not a big deal, but...
	- Requires bigger instructions to access later fields
	- And big srcu\_node arrays wasted on real systems, which rarely have thousands of CPUs!!!
		- And most srcu struct instances don't even need the srcu node array at all!

- Separately allocate srcu node tree
	- But only if requested or actually needed
		- srcutree.big cpu lim: # CPUs in "big" system (128)
		- srcutree.convert to big: When to allocate?
			- 0xX0: Never
			- 0xX1: At init\_srcu\_struct() time (AKA "always")
			- 0xX2: When rcutorture so chooses
			- 0xX3: Decide 0/1 at boot based on big\_cpu\_lim (0x03 is default)
			- 0x1X: Above plus if lock contention is high and not OOM
	- Sized based on actual number of CPUs

- Default to allocate on contention (0x13)?
	- No: This has not yet earned our trust
	- No useful way to report allocation failure
		- Contention continues if OOM
		- Which is **probably** OK...

- Brief history of RCU CPU stall warnings:
	- 1990s: Dynix/PTX 1.5 seconds
	- 2000s: Linux 60 seconds
	- 2010s: Linux 21 seconds
	- 2020s: 20 milliseconds proposed for expedited GPs
		- CONFIG RCU EXP CPU STALL TIMEOUT
			- Defaults to 20 ms if CONFIG\_ANDROID, 21000 ms otherwise
		- But how is this going to work???

- Expedited grace periods driven by workqueues
	- Normal SCHED\_OTHER priority
- New CONFIG RCU EXP KTHREAD=y:
	- kthread\_create\_worker() @ SCHED\_FIFO
	- Less than 32 CPUs, no -rt, boosting enabled
	- Reduce max latency 3 OOM to  $\sim$ 2 ms!

- There are a few remaining issues
	- Currently requires also running callback invocation at SCHED\_FIFO
	- Which results in unacceptable latency spikes
	- Work in progress to run only expedited grace periods and priority boosting at SCHED\_FIFO
		- Let callbacks fight it out at SCHED OTHER

#### **Miscellaneous**

- If CONFIG PREEMPTION, RCU readers can be preempted
- No longer special restrictions on scheduler use of rcu\_read\_unlock() (Lai Jiangshan)
- RCU now watches almost all of the idle loop (Peter Zijlstra and Thomas Gleixner)

# Looking to the Future

## Possible Future Work

- Even better handling of callback floods (battery)
- Callback-invocation cache locality
- Consolidate RCU Tasks & RCU Tasks Rude
- Faster RCU Tasks Trace grace periods
- Consolidate RCU dynticks into context tracking (Peter Zijlstra and/or Frederic Weisbecker)
- A very long list of more speculative items
	- For example, de-offload in response to callback overload
- Common case: Stuff I don't see coming!!!

#### But How Much Future?

## Looking Back to the Past ...

288 paulmck@linux.vnet.ibm.com (74%)

- 11 peterz@infradead.org
- 10 agordeev@redhat.com
- 10 boqun.feng@gmail.com
	- 6 mingo@kernel.org
	- 6 oleg@redhat.com
	- 4 paul.gortmaker@windriver.com
	- 3 dave@stgolabs.net
	- 3 tglx@linutronix.de
	- 2 aik@ozlabs.ru
	- 2 bigeasy@linutronix.de
	- 2 changbin.du@intel.com

## ... And Preparing for the Future

503 paulmck@kernel.org (63%)

78 frederic@kernel.org

26 urezki@gmail.com

20 joel@joelfernandes.org

14 peterz@infradead.org

13 neeraju@codeaurora.org

10 qiang1.zhang@intel.com

7 mchehab+huawei@kernel.org

7 zhouzhouyi@gmail.com

6 bigeasy@linutronix.de

6 tglx@linutronix.de

5 quic\_neeraju@quicinc.com

#### Longer-Term Trends

![](_page_54_Figure_1.jpeg)

Upper trace: All RCU commits. Lower trace: Non-paulmck RCU commits. What happened at v3.14???

#### What Happened at v3.14? A Train!!!

![](_page_55_Figure_1.jpeg)

Plot courtesy of Akira Yokosawa, taken from "Is Parallel Programming Hard, And, If So, What Can You Do About It?"

56

#### What Train Affected v3.14 RCU???

- Actually v3.0-rc7: https://lwn.net/Articles/453002/
- Understood bug in Nanjing, just before boarding 2-hour train to Shanghai
	- Without internet access, so two hours sweating bullets over alleged fix
	- No access to test grid and to cowardly to boot v3.0-rc7+fix on my only laptop
- Go from train to plane in Shanghai
	- Just enough internet access to send an email
- This experience motivated the rcutorture scripting, hence v3.14

## **Summary**

## **Summary**

- RCU is still under active development:
	- Driven by the needs of its users
- RCU synchronizes in space as well as time
	- But the time and space aspects are deeply intertwined
	- Enables near-zero-cost read-side synchronization
- RCU's dirty little secret:
	- RCU is dead simple, but in order to make good used of it, you must change the way that you think about your problem

## For More Information

- Unraveling RCU Usage Mysteries
	- Part 1: https://www.linuxfoundation.org/webinars/unraveling-rcu-usage-mysteries/
	- Part 2: https://linuxfoundation.org/webinars/unraveling-rcu-usage-mysteries-additional-use-cases/
- "RCU Usage In the Linux Kernel: One Decade Later":
	- http://www.rdrop.com/~paulmck/techreports/survey.2012.09.17a.pdf
	- http://www.rdrop.com/~paulmck/techreports/RCUUsage.2013.02.24a.pdf
	- 2020 update: https://dl.acm.org/doi/10.1145/3421473.3421481
- "Structured Deferral: Synchronization via Procrastination": http://doi.acm.org/10.1145/2488364.2488549
- Linux-kernel RCU API, 2019 Edition: https://lwn.net/Articles/777036/
- "Stupid RCU Tricks: So you want to torture RCU?": https://paulmck.livejournal.com/61432.html
- Documentation/RCU/ $*$  in kernel source
- "Is Parallel Programming Hard, And, If So, What Can You Do About It?", "Deferred Processing" chapter: https://mirrors.edge.kernel.org/pub/linux/kernel/people/paulmck/perfbook/perfbook.html
- Folly-library RCU implementation (also C-language user-space RCU)
- Large piles of information: http://www.rdrop.com/~paulmck/RCU/

#### Questions?

![](_page_60_Picture_1.jpeg)